# Patrón Singleton

### Acosta Gutierrez Fabian 19211591

## Introducción

### **¿Qué es el patrón Singleton?**

El patrón Singleton es un patrón de diseño creacional que garantiza que una clase solo tenga una instancia y proporciona un punto de acceso global a ella. Es ampliamente utilizado en el desarrollo de software para controlar la creación de objetos y garantizar que solo exista una instancia de una clase en todo el programa.

### Importancia del patrón Singleton

El patrón Singleton es importante porque:

- Proporciona una única instancia global que se puede acceder desde cualquier parte del programa.
- Evita la creación innecesaria de múltiples instancias de una clase.
- Controla el acceso y la gestión de recursos compartidos.
- Facilita la implementación de patrones de diseño y arquitecturas de software.
- Mejora la eficiencia y el rendimiento del programa al reducir la sobrecarga de memoria y procesamiento.

### Ventajas del Patrón Singleton

### **Instancia Única**

El patrón Singleton garantiza que solo haya una instancia de una clase en todo el programa, lo que evita problemas de duplicación y asegura que todos los objetos accedan a la misma instancia.

### **Acceso Controlado**

El patrón Singleton proporciona un punto centralizado de acceso a la instancia, lo que facilita su control y gestión. Esto permite aplicar políticas de acceso y reglas específicas en un solo lugar.

### **Eficiencia de Recursos**

Al utilizar el patrón Singleton, se evita la creación innecesaria de múltiples instancias de una clase, lo que ayuda a optimizar el uso de recursos, especialmente en situaciones de alta concurrencia.

### **Facilidad de Testeo**

El patrón Singleton facilita la realización de pruebas unitarias, ya que se puede controlar y predecir el estado de la instancia única. Esto simplifica la detección y corrección de errores en el código.

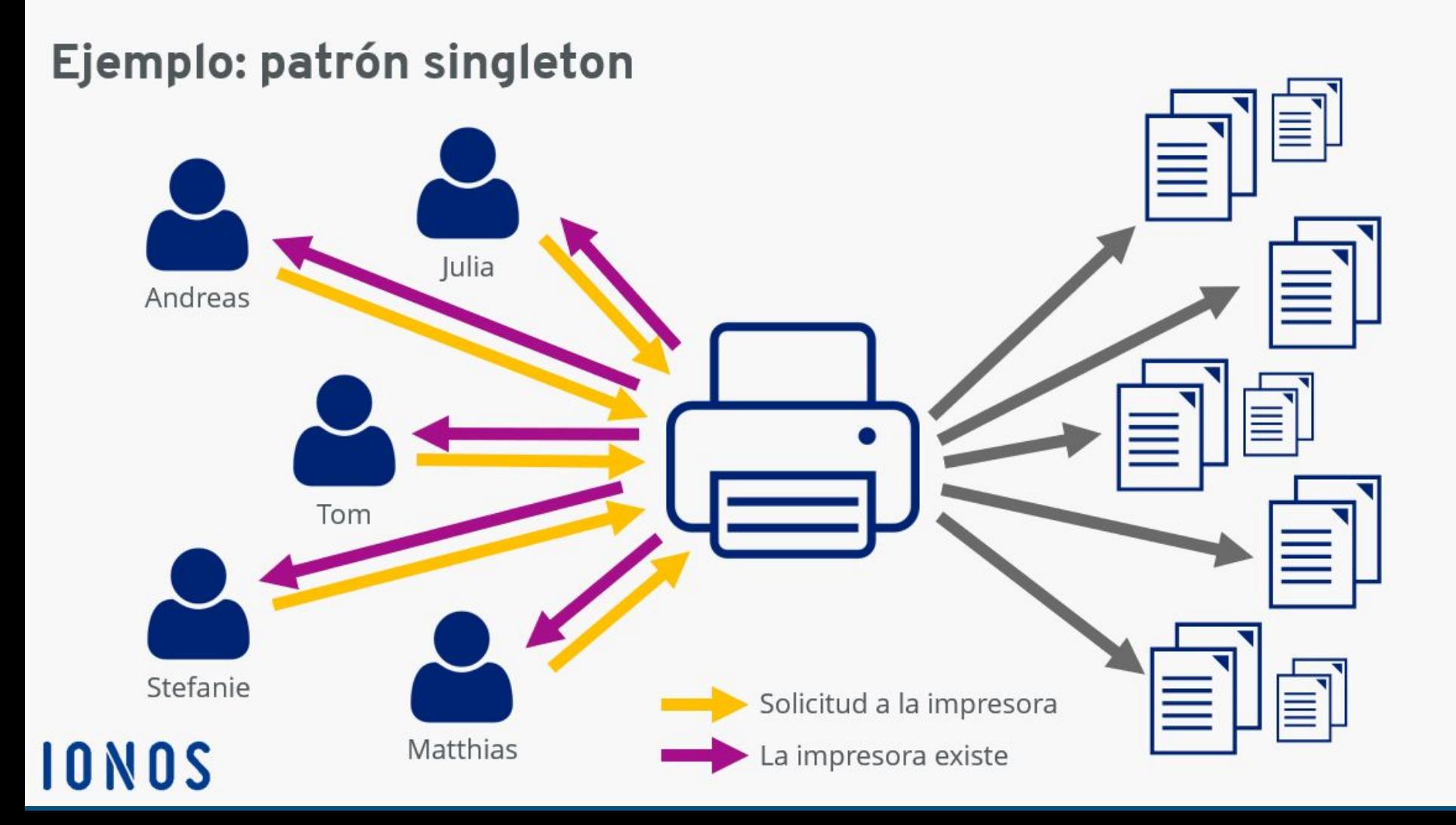

### Consideraciones y Mejores Prácticas

### **1. Thread Safety**

Cuando se utiliza el patrón Singleton en entornos multi-hilo, es fundamental asegurarse de que la creación de la instancia única sea segura para subprocesos. Se deben aplicar técnicas como el uso de bloqueos o la inicialización en línea para evitar problemas de concurrencia.

#### **3. Gestión de Recursos**

Al utilizar el patrón Singleton, es importante tener en cuenta la gestión de recursos. Si la instancia Singleton utiliza recursos externos, como conexiones a bases de datos o archivos, es necesario asegurarse de que estos recursos se liberen adecuadamente cuando ya no sean necesarios. Esto puede requerir la implementación de métodos especiales, como un método 'cerrar' o 'liberar'.

#### **2. Lazy Initialization**

En algunos casos, puede ser deseable retrasar la creación de la instancia Singleton hasta que sea realmente necesaria. Esto se conoce como inicialización perezosa y puede ayudar a mejorar el rendimiento inicial del sistema. Sin embargo, es importante garantizar que la inicialización perezosa sea segura para subprocesos.

#### **4. Pruebas Unitarias**

Cuando se utiliza el patrón Singleton, puede ser más difícil realizar pruebas unitarias, ya que la clase Singleton puede tener dependencias externas o estado global. Es importante diseñar la clase Singleton de manera que sea fácilmente testeable y considerar el uso de técnicas como la inyección de dependencias para facilitar las pruebas.

### Implementación del Patrón Singleton

El patrón Singleton es un patrón de diseño creacional que garantiza que una clase solo tenga una instancia y proporciona un punto de acceso global a dicha instancia.

Esto es útil cuando se desea **restringir la creación de objetos de una clase a una sola instancia**, como por ejemplo en situaciones donde se necesita controlar el acceso a una base de datos o a un recurso compartido.

A continuación, se muestra la implementación del patrón Singleton en diferentes lenguajes de programación y algunas consideraciones importantes:

## Implementación del Patrón Singleton

### **Implementación en Java** public class Singleton { private static Singleton instance; private Singleton() {} public static Singleton getInstance() { if (instance  $==$  null) { instance = new Singleton(); } return instance;

}

}

### **Implementación en Python** class Singleton: \_instance = None def \_\_new\_\_(cls): if not cls. instance: cls.\_instance = super().\_\_new\_\_(cls) return cls.\_instance

#### **Implementación en C#**

public class Singleton

{

 $\rightarrow$ 

get

#### private static Singleton instance;

 private static readonly object lockObject = new object();

private Singleton() {}

 public static Singleton **Instance** 

### if (instance == null)  $\sim$   $\sim$   $\sim$   $\sim$   $\sim$   $\sim$  lock (lockObject) { if (instance == null)  $\mathcal{L}_{\mathcal{A}}$  and  $\mathcal{L}_{\mathcal{A}}$  and  $\mathcal{L}_{\mathcal{A}}$  instance = new Singleton(); }  $\{1, \ldots, n\}$ return instance;

 $\rightarrow$   $\rightarrow$   $\rightarrow$ 

 } }

### Consideraciones Importantes

- Asegurar que la clase Singleton tenga un constructor privado para evitar que se creen instancias adicionales.
- Utilizar una variable estática para almacenar la única instancia de la clase.
- Implementar un método estático para acceder a la instancia única, creándola si no existe.
- Considerar el uso de un bloqueo o mecanismo de concurrencia para garantizar la creación segura de la instancia en entornos multi-hilo.
- Tener en cuenta posibles problemas de rendimiento debido al uso de bloqueos o mecanismos de concurrencia.

## Ejemplo patrón singleton diagrama de clases

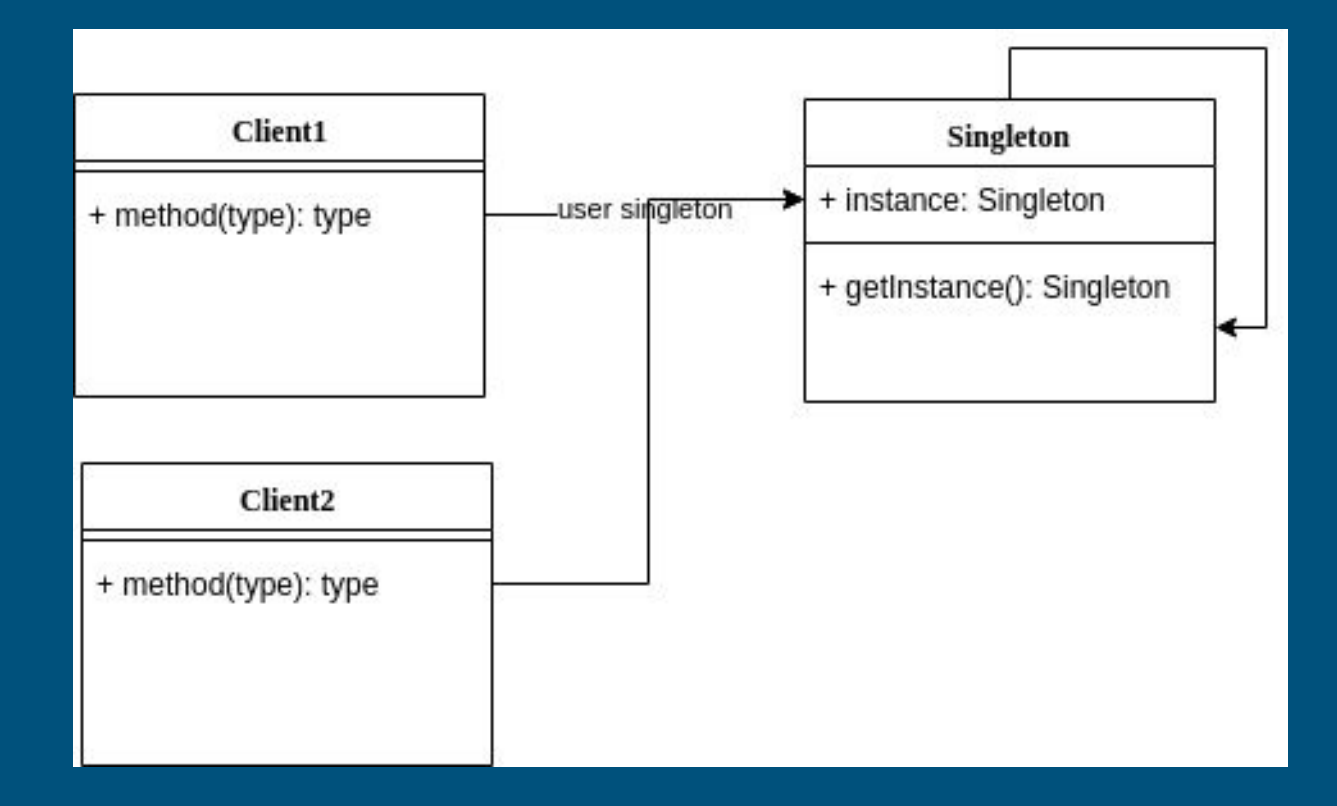

## Ejemplos de Uso del Patrón Singleton

### **Base de Datos**

El patrón Singleton se puede utilizar para crear una única instancia de una conexión a la base de datos. Esto garantiza que solo haya una conexión activa en todo momento y evita problemas de concurrencia.

### **Configuración de la Aplicación**

El patrón Singleton se puede utilizar para almacenar y acceder a la configuración de la aplicación. Esto garantiza que la configuración esté disponible en todo momento y evita la necesidad de pasar la configuración entre diferentes componentes de la aplicación.

#### **Registro de Eventos**

En una aplicación de registro de eventos, el patrón Singleton se puede utilizar para crear un único objeto que registre todos los eventos del sistema. Esto permite un acceso centralizado a los registros de eventos y evita la creación de múltiples instancias del objeto de registro.

#### **Control de Acceso**

En un sistema de control de acceso, el patrón Singleton se puede utilizar para crear un único objeto que gestione el acceso y los permisos de los usuarios. Esto garantiza que solo haya una instancia del objeto de control de acceso y evita problemas de seguridad.

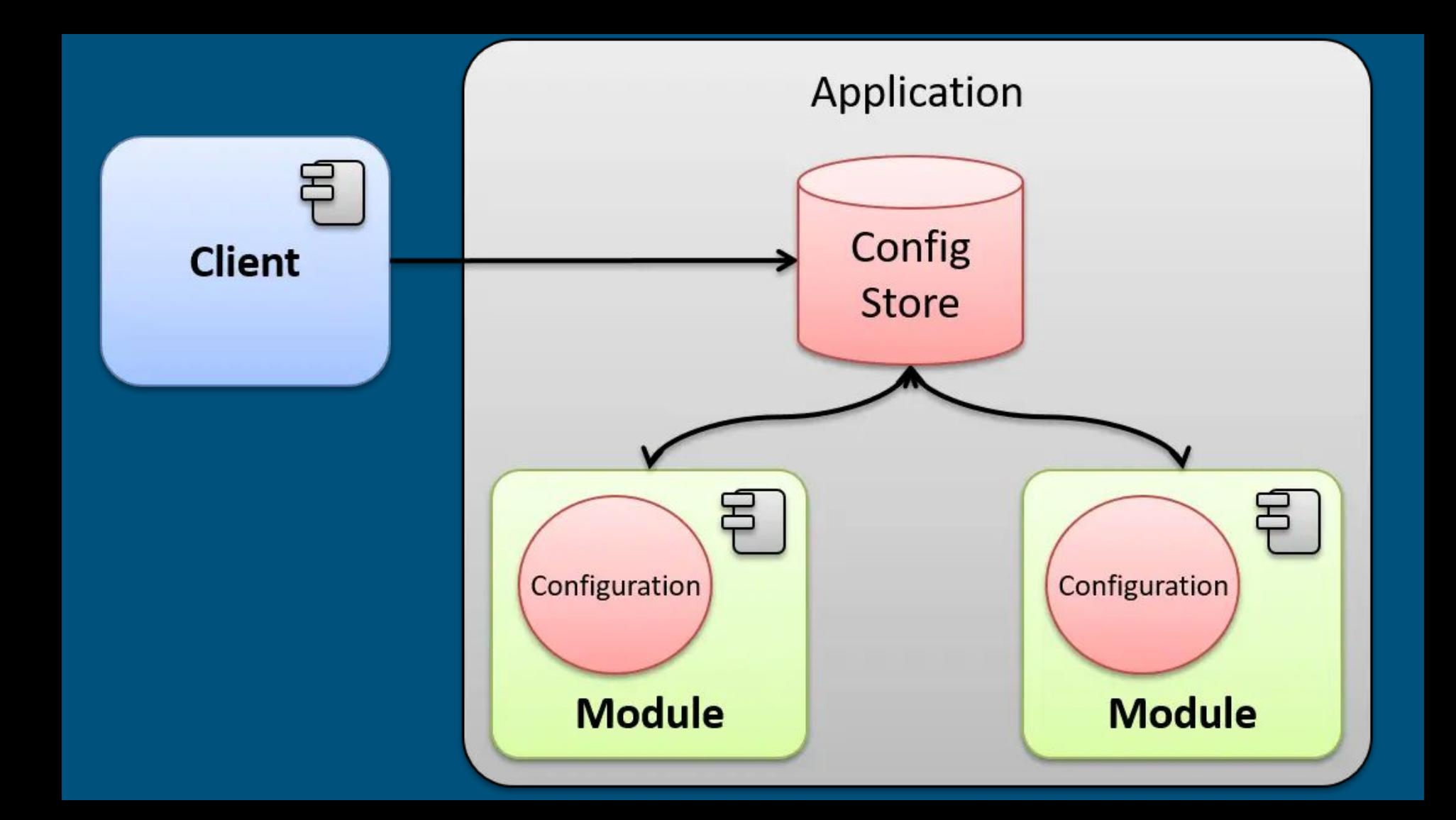